## **DISNEY MICKEY & MINNIE BACKDROP** Mickey Banner Template

1. Print and cut out the shapes on cardstock. (Ensure there is adult supervision for using scissors and sharp objects.) Alternatively, set up your electronic cutting machine and open the design software on your computer.

2. Create a new document and upload a PNG file of Mickey Mouse banner.

3. The Mickey Mouse heads should be at least 6" in height and include two holes so that they can be attached to a piece of string.

4. After threading each cutout to the string, tie the garlands to the fencing so that they lay on top of the fringe background and get ready to strike a pose!

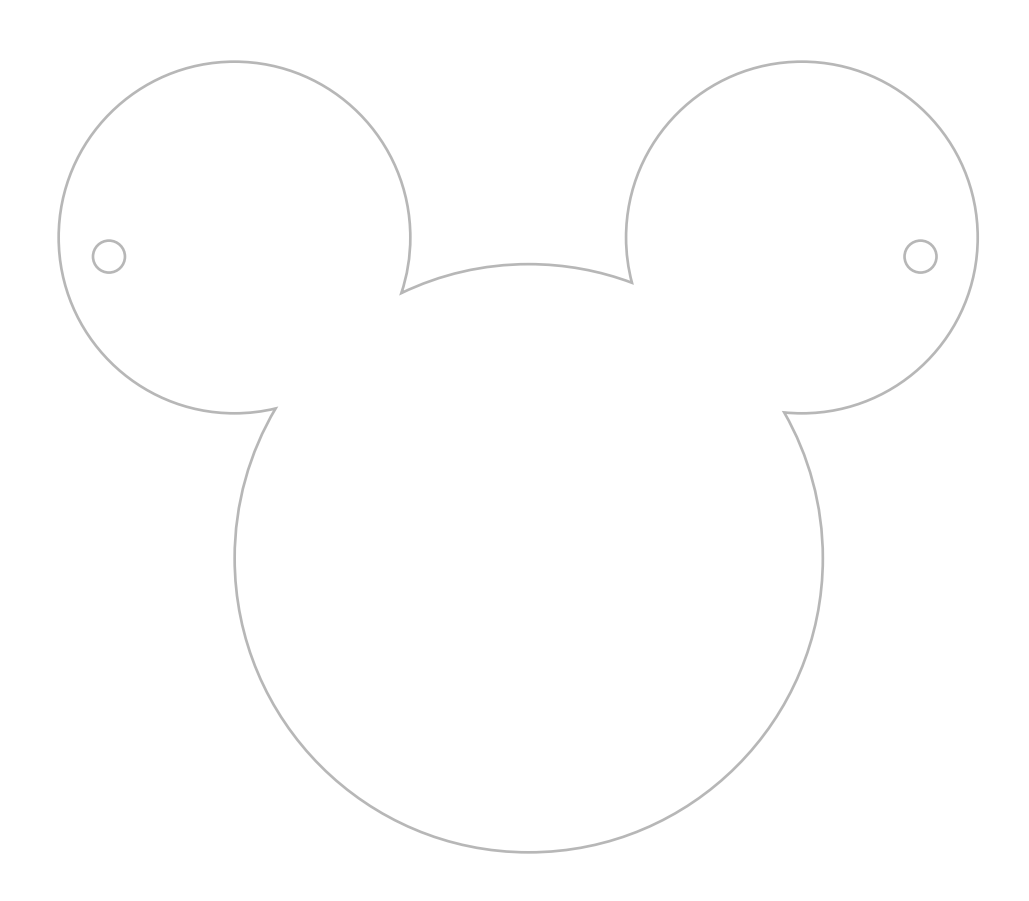

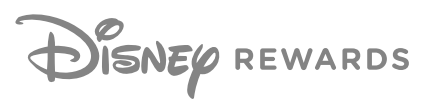